## **Cadastro da ECF - Operações com Exterior - Exportações (CCINF461(1))**

Esta documentação é válida para as versões 6.10, 6.11 e 6.12 do Consistem ERP.

## **Pré-Requisitos**

Não há.

**Acesso**

Módulo: Contábil/Fiscal - Informações Fiscais

Grupo: SPED ECF

## **Visão Geral**

O objetivo deste programa é permitir ao contador cadastrar as operações de exportação de bens, de serviços, direitos ou que tenham auferido receitas financeiras em operações efetuadas com pessoa física ou jurídica, residente ou domiciliada no exterior através da legislação brasileira:

a) pessoa vinculada;

b) pessoa residente ou domiciliada em países com tributação favorecida ou que a legislação interna oponha sigilo relativo à composição societária de pessoas jurídicas ou a sua titularidade;

c) a partir de 1º de janeiro de 2009, pessoa residente ou domiciliada no exterior, que goze, nos termos da legislação de regime fiscal privilegiado (Art. 24 - A da Lei nº 9.430 de 1996 instituída pela Lei nº 11.727 de 2008).

As informações cadastradas neste programa serão enviadas para o registro "X300 - Operações com o Exterior - Exportações (Entradas de Divisas)" da [E](#) [CF](#).

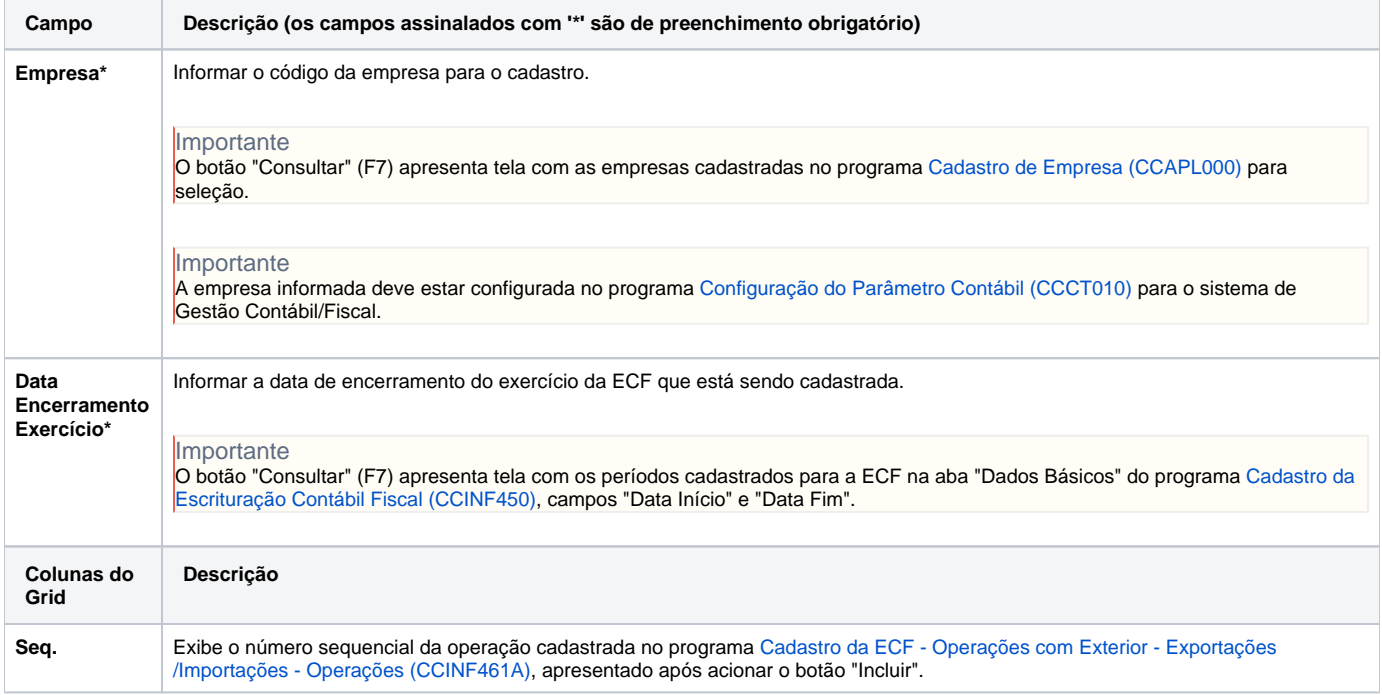

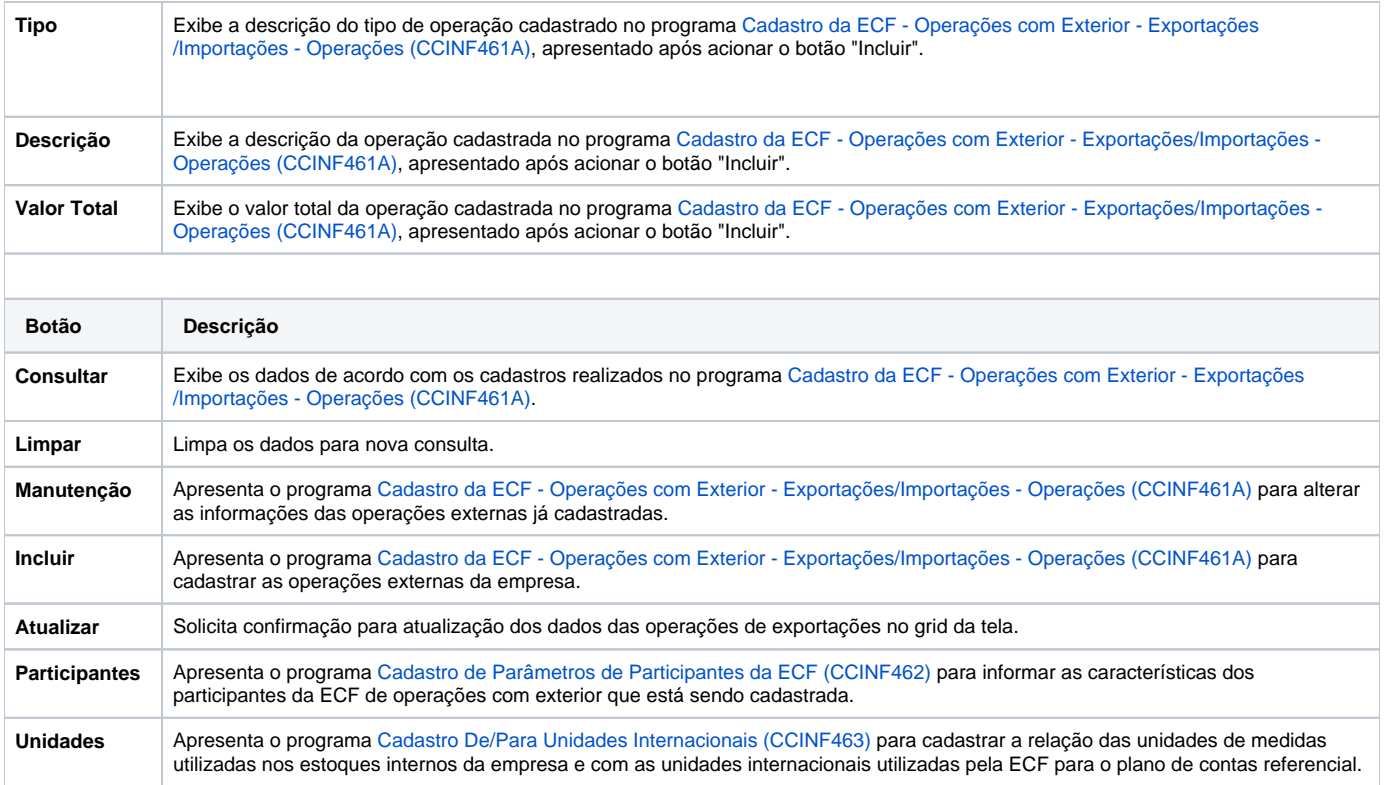

## Atenção

As descrições das principais funcionalidades do sistema estão disponíveis na documentação do [Consistem ERP Componentes.](http://centraldeajuda.consistem.com.br/pages/viewpage.action?pageId=56295436) A utilização incorreta deste programa pode ocasionar problemas no funcionamento do sistema e nas integrações entre módulos.

Exportar PDF

Esse conteúdo foi útil?

Sim Não